#### **PROJET DE SEQUENCE D'ACCOMPAGNEMENT PERSONNALISE**

**Contexte :** Séquence d'AP basée sur le jeu « Il était une fois … » en parallèle de la séquence de Français « Rêver, imaginer, créer » avec comme œuvre intégrale : « Bilbo le Hobbit ».

Plusieurs jeux de cartes narratifs existent (*Une histoire de hobbits*, *Après l'accident*, *New Heaven* …). On peut adapter sa séquence selon le jeu choisi.

#### **Finalités :**

- Produire un récit merveilleux en respectant les codes.
- Suivre les 3 étapes d'une écriture longue : écriture, relecture et réécriture.
- Mettre en voix un texte enrichi d'une ambiance sonore.

# **Séance 1 : « Il était une fois … »**

# **Problématique : Comment raconter une histoire ?**

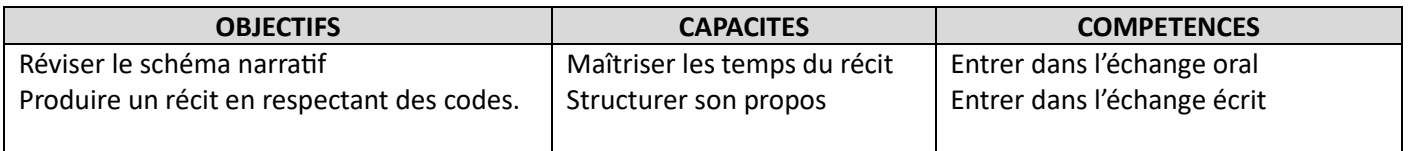

Initiation au jeu « Il était une fois » en mettant les élèves par groupe de 3-4 en îlot.

Une partie dure 15-20 minutes et doit permettre à l'élève d'enrichir son vocabulaire par les cartes qu'il manipule (réalisation d'un lexique du jeu basé sur les questions des élèves).

La lecture du Hobbit – en Français – doit être l'opportunité de réinvestir de nouvelles connaissances.

Chaque séance doit finir sur la rédaction du conte obtenu pour chaque partie. Il s'agit ensuite d'ouvrir un échange sur les difficultés et réussites rencontrées lors de la séance.

# **Séance 2 : « Un voyage inattendu »**

# **Problématique : Comment construit-on un récit merveilleux (=***fantasy)* **?**

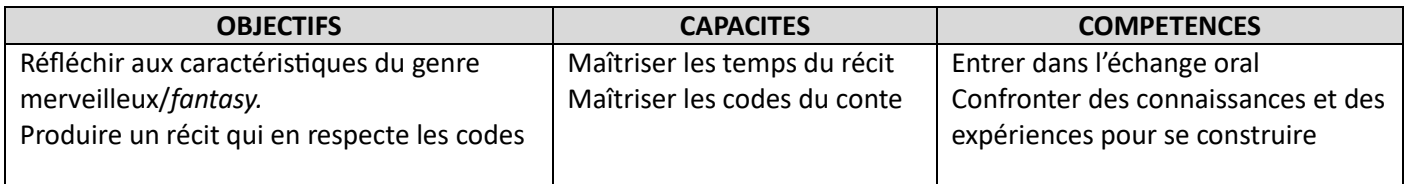

En groupe : mettre les élèves en îlot pour une partie d'« Il était une fois ».

Individuellement : écrire une nouvelle aventure au terme de la partie en l'améliorant (opérations de suppression, d'amplification, de transformation et de déplacement sont alors mises en œuvre).

Travail pour la prochaine session : choisir un extrait du **Hobbit** à lire

# **Séance 3 : La force du conteur**

# **Problématique : Comment mettre un texte en voix ?**

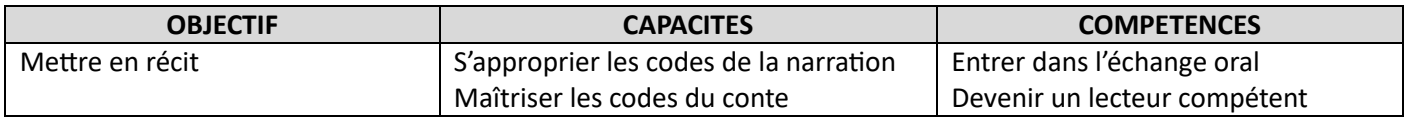

Ecouter différents orateurs pour produire un récit qui réutilise les outils observés. Par exemple :

Barde :« Jette un sou au sorceleur » (Jaskier, The Witcher) :

Conteur : Extrait du Hobbit lorsque Bilbo raconte sa rencontre avec les 3 trolls.

Journaliste : La voix off d'Ana Godefroy

Humoriste : Paul Mirabel, King Taz etc …

Mettre les élèves en îlot pour une partie d'« il était une fois » avant la mise en voix de l'aventure coconstruite.

#### **Séance 4 : « Et il vécut heureux … C'est une bonne fin »**

#### **Problématique : A quels choix artistiques un conteur peut-il être confronté ?**

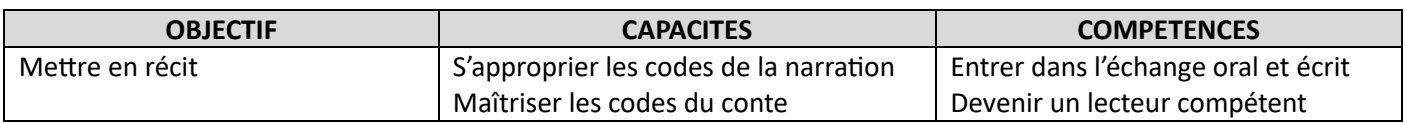

Réécriture numérique en groupe d'un des trois contes issus des séances précédentes pour une mise en voix.

#### **Séance 5 : « Deux salles deux ambiances »**

**Problématique : Quels outils permettent à un livre audio d'immerger son auditeur ?**

Chaque groupe a maintenant rédigé son conte en utilisant le traitement de texte comme outil numérique.

Cette cinquième séance peut pousser le curseur plus loin dans le numérique en permettant aux élèves de manipuler certains logiciels pour donner vie à leurs histoires.

*RPG Master Sounds Mixer*, *Ambient Mixer*, ou encore *Tabletop Audio* sont des logiciels gratuits permettant de moduler l'ambiance sonore que les élèves souhaiteraient utiliser pour leur lecture. Voici deux exemples d'interface :

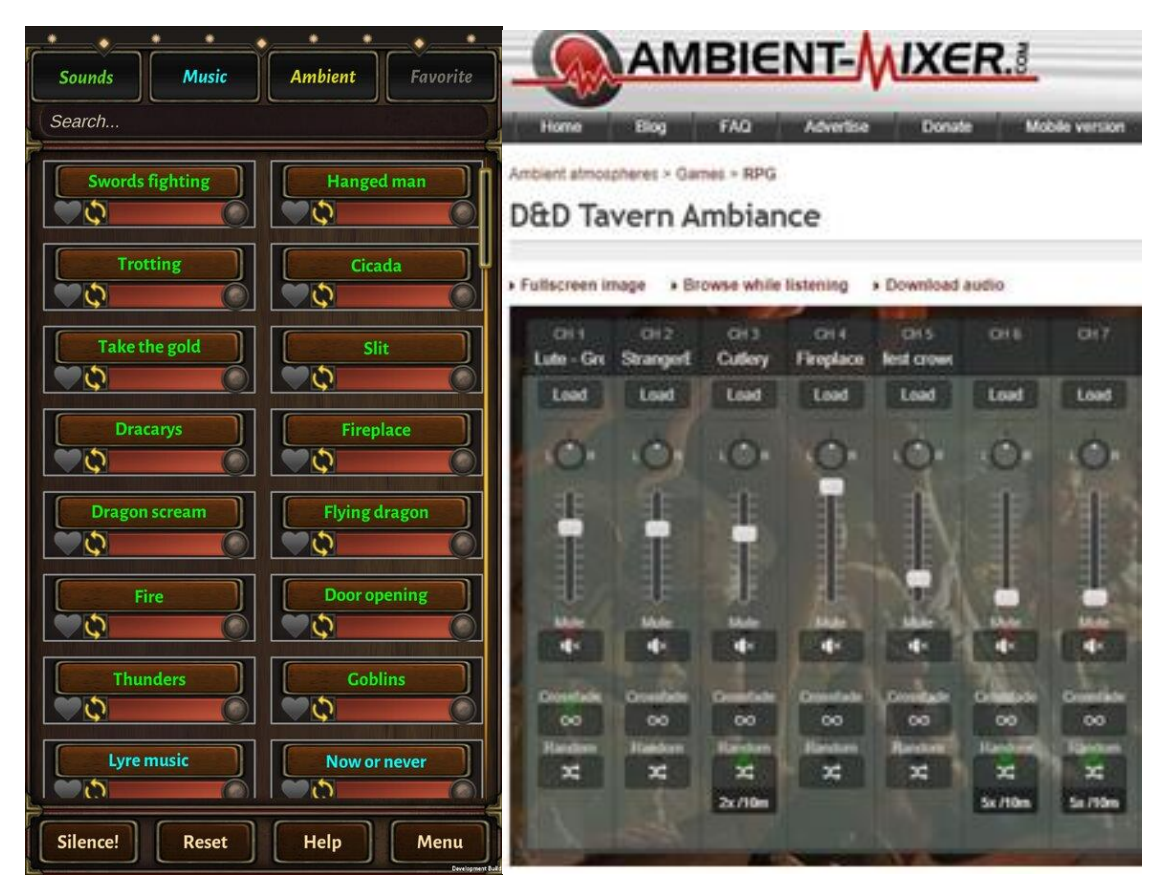

Avantages : gratuit, téléchargeable sur le téléphone, facile à prendre en main. Inconvénient : disponibles qu'en anglais pour la plupart des logiciels.